## Computer Assisted Instruction

- Nascita dei personal computer negli anni '60
- Programmi di tipo C.A.I. (*Computer Assisted Instruction*) rielaborazione informatica delle tecniche dell' istruzione programmata
- Propongono strategie educative di ti
- comportamentista
- Sequenze didattiche basate sul
- meccanismo del rinforzo

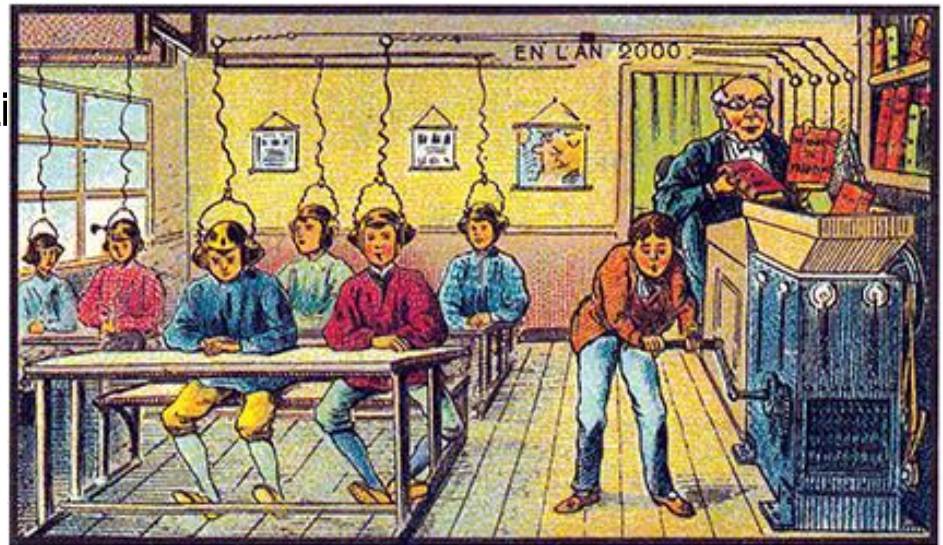

• Seguono il paradigma oggettivista: la conoscenza è una verità immutabile, oggettiva, decontestualizzata, universale, che deve essere trasmessa da chi sa a chi non sa

# Cambiamento di paradigma

- ANNI 70: approccio costruttivista
- chi impara è considerato come colui che
- costruisce la propria conoscenza interagendo
- con l'informazione e interpretandola
- Costruttivismo socio-interazionista
- Principi fondamentali di tale paradigma: la conoscenza è un prodotto socialmente e culturalmente costruito, ed è fondamentale il ruolo dell'interazione sociale nella costruzione della conoscenza

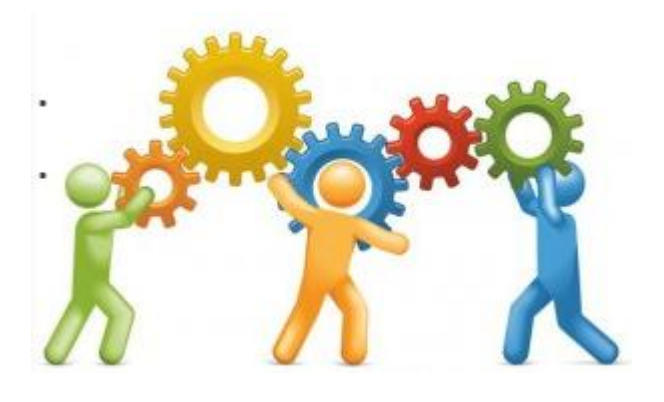

#### Insegnare al computer

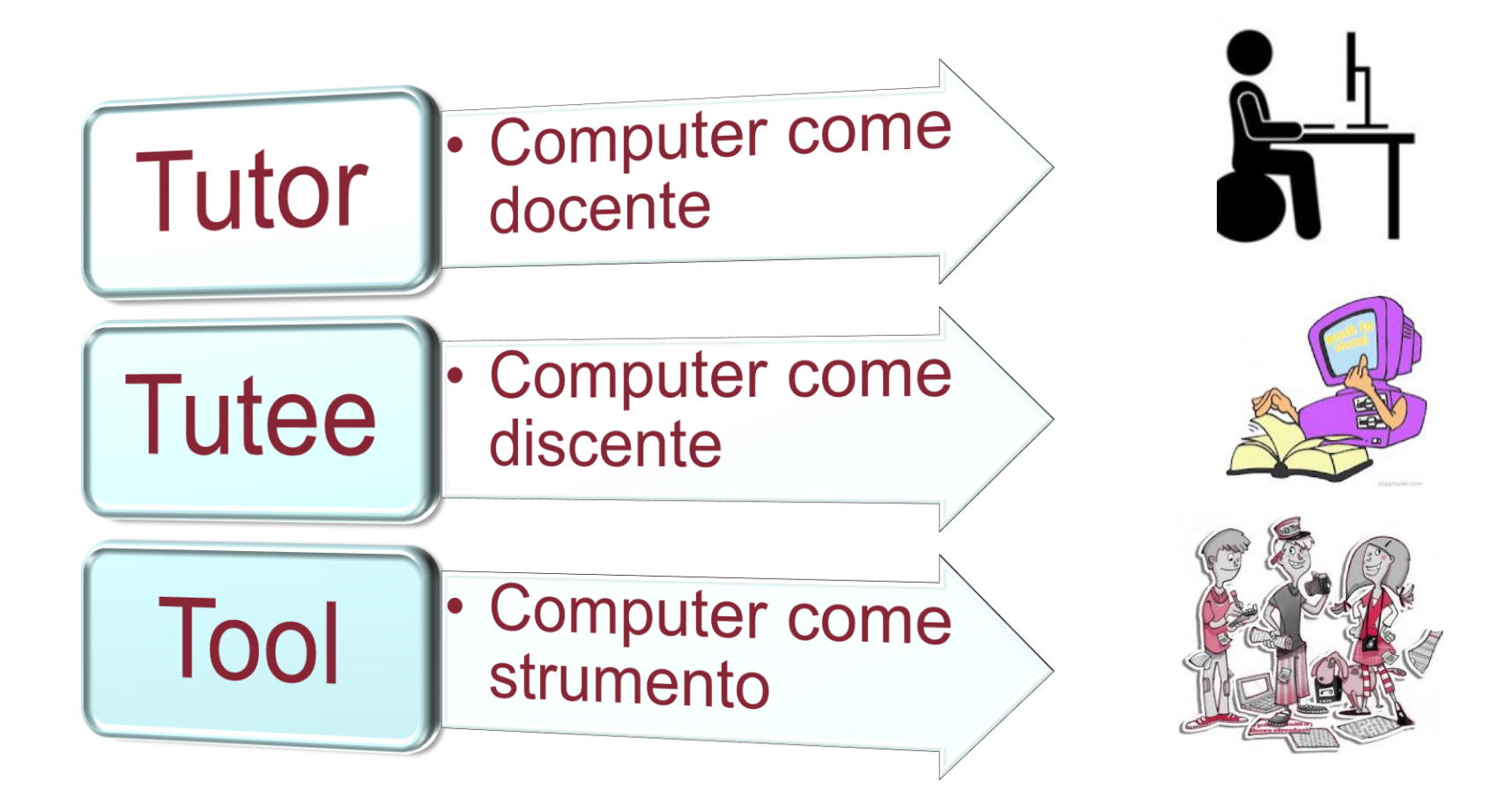

#### Computer come discente

•Insegnare al computer a parlare: computer come strumento di educazione alla riflessione metalinguistica

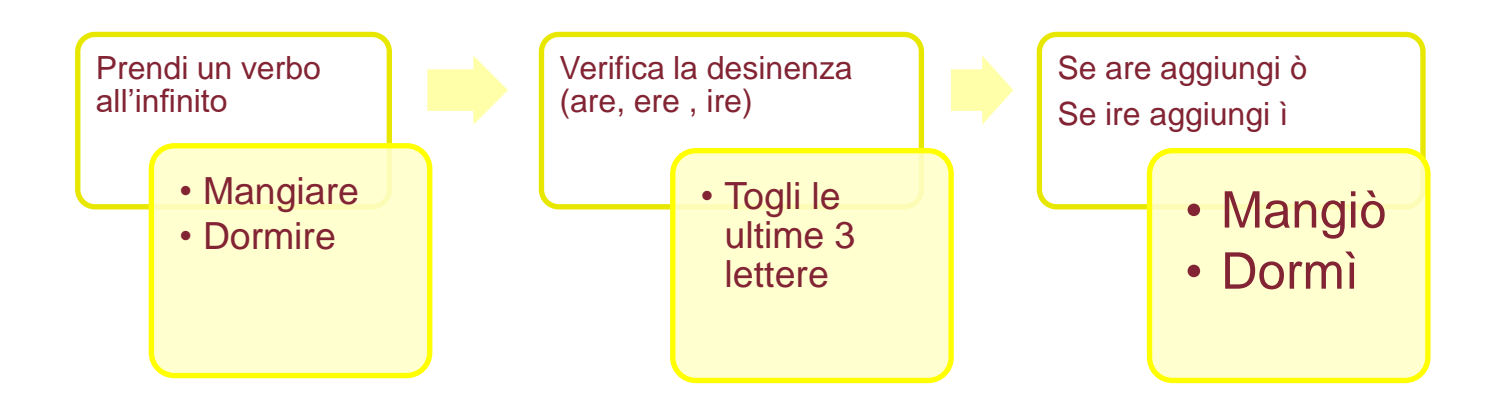

#### **Riflettere sulla lingua, lavorare insieme, ipotizzare**

# Il linguaggio LOGO

- Seymour Papert MIT inventa il linguaggio LOGO
- la geometria della tartaruga : disegnare figure geometriche dando semplici comandi a una "tartaruga da schermo" ( avanti, indietro, destra , sinistra)

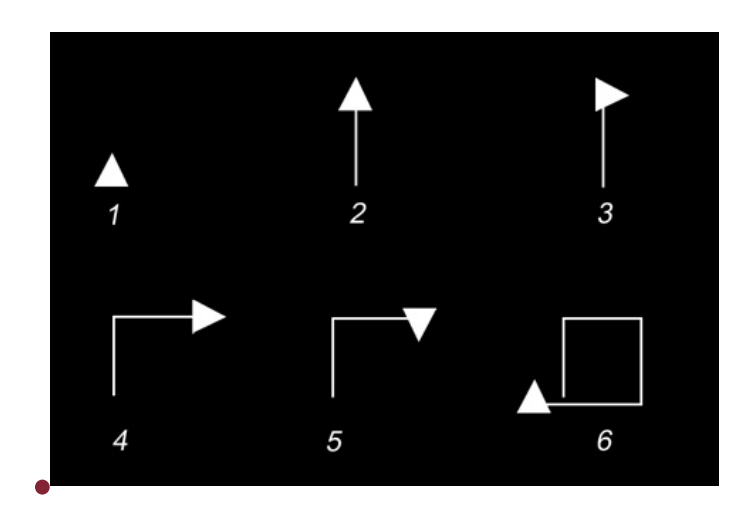

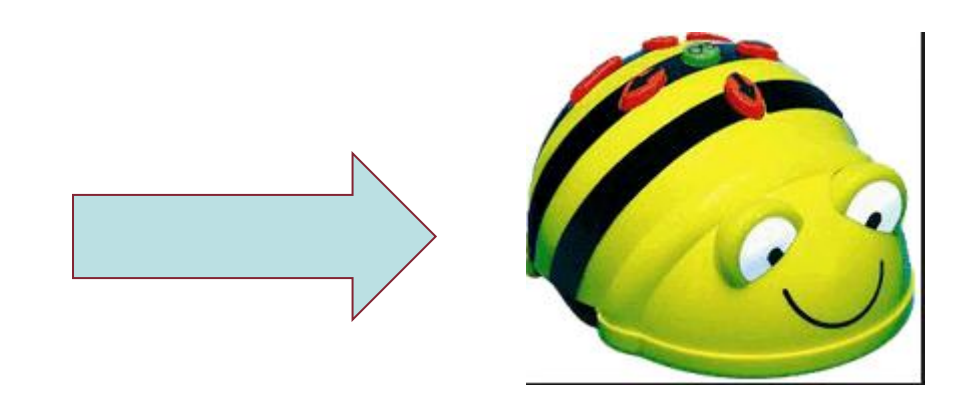

la bee-boot evoluzione moderna del linguaggio LOGO

#### **E' inoltre un ambiente per costruire progetti personali carichi di significato, con la collaborazione dell'insegnante e dei pari**

#### **Logo offre una serie di Micromondi in cui progettare "insegnando" al computer**

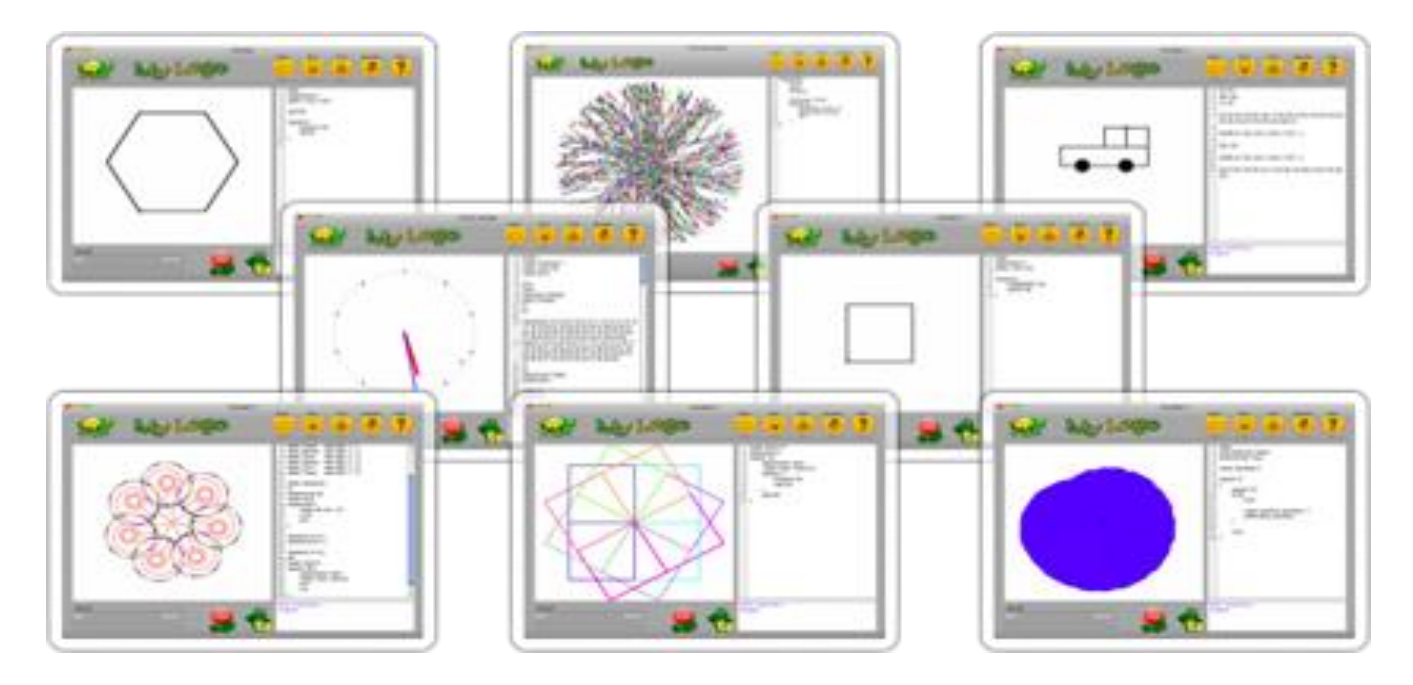

#### Computer come strumento

# **Computer come strumento flessibile**

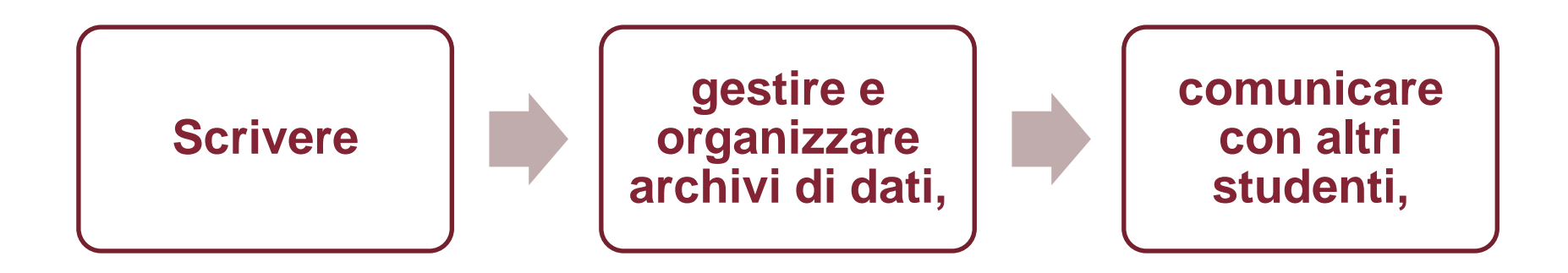

Gruppi di ricerca e movimenti che si rifanno alla scuola attiva e alle tecniche di Freinet

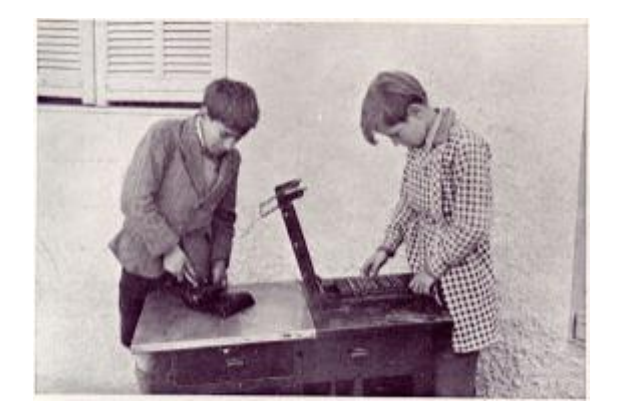

# La videoscrittura

- Raffaele Simone; macchina per scrivere come "macchina filosofica"
- Consente al bambino che impara a scrivere di scoprire alcune caratteristiche della "tecnica" della scrittura
- Il computer può essere trasformato in una macchina per scrivere, con molte altre possibilità:
	- Condividere la scrittura (carattere pubblico dello scrivere)
	- Correggere (maggiore leggibilità del testo)
	- Compiere ripetute revisioni di un testo (non c'è più brutta e bella copia)

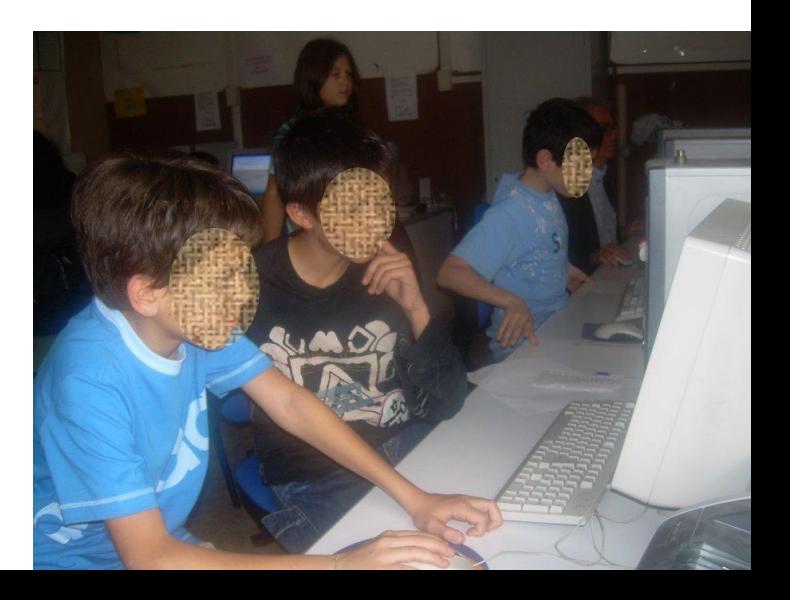

#### videoscrittura

• Smontare un testo (ragionare sulla struttura e sulla presentazione grafica del testo)

• Pianificare (indici e scalette)

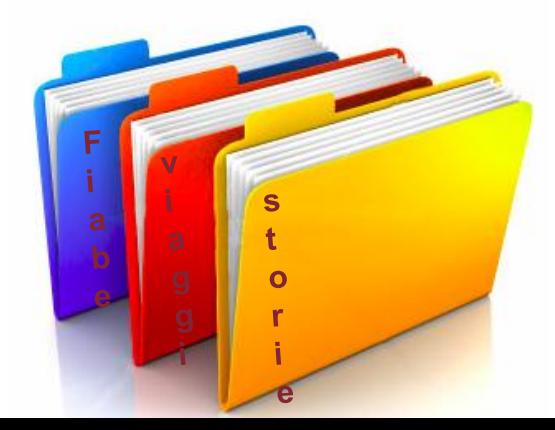

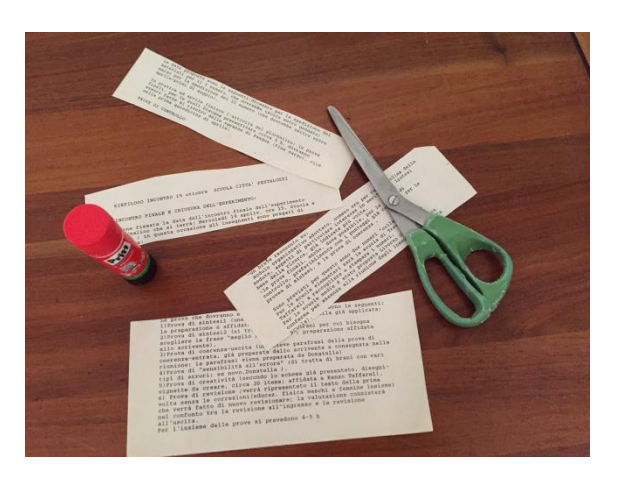

#### Intervista semistrutturata.

Il senso di un'intervista semistrutturata è quello di porre delle domande stimolo per indagare un determinato argomento, facendo parlare liberamente l'intervistato. Si pongono delle domande guida e si lascia parlare l'intervistato. Se l'intervistato, parlando, risponde già alle domande successive, queste non vengono poste. Se non risponde in modo esaustivo ad alcune domande, si chiedono chiarimenti introducendo le domande di "secondo ordine".

Non bisogna intervenire dando giudizi su ciò che dice l'intervistato, né per approvare né per disapprovare. Semplicemente manifestare interesse per ciò che dice. L'intervista va registrata e di questo deve essere informato l'intervistato

#### 1 Notizie cull'intervictato e cul que rannorte con la tecnologia

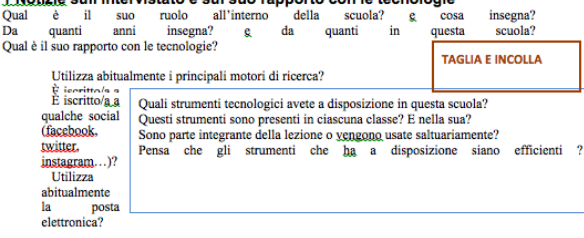

Ha seguito qualche corso di formazione per l'uso delle tecnologie didattiche? Se sì, le è stato utile? Si sente sicuro\a suo agio ad utilizzare queste nuove tecnologie per la didattica? Troya che la tecnologia sia utile durante le lezioni?

**9**

2 Risorse hardware e loro utilizzo ed organizzazione;

## Giornalino scolastico

- Motivazione alla scrittura
- Educazione sociale
- Aspetti formativi legati ai programmi di videoscrittura
- Aspetti formativi legati alle attività di grafica e impaginazioni
	- » Scelta dei caratteri grafici
	- » spaziatura
		- » impaginazione » Rapporto fra illustrazione e testo scritto

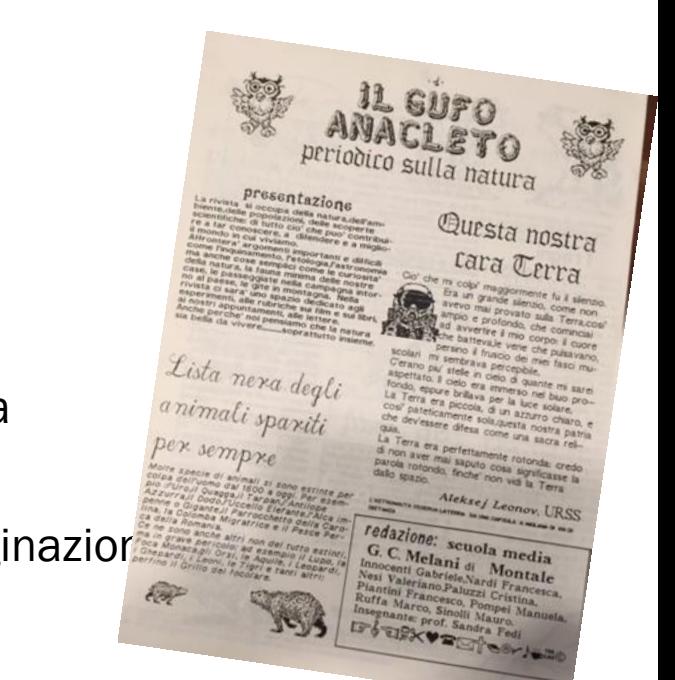

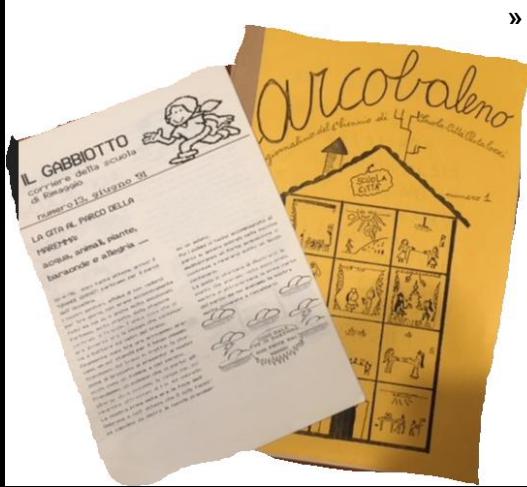

# Micromondi, simulazioni

• Ambienti di apprendimento di tipo esplorativo,

"ambienti per pensare"

- Gioco didattico: apprendimento attivo,
- costruttivo e collaborativo
- Micromondi: Un mondo da esplorare e
- in cui agire utilizzando una serie di regole

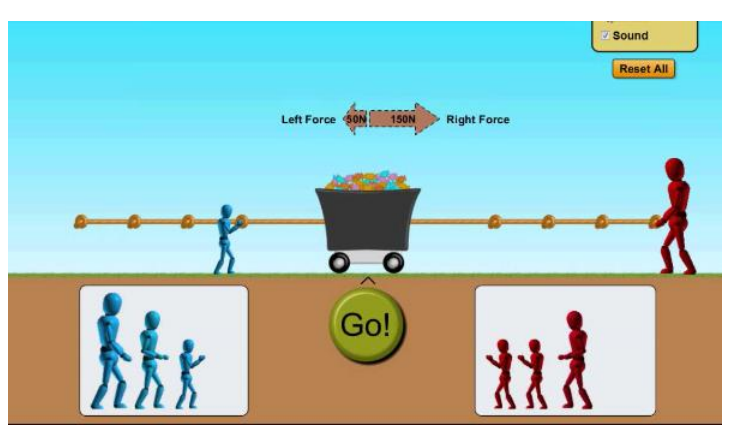

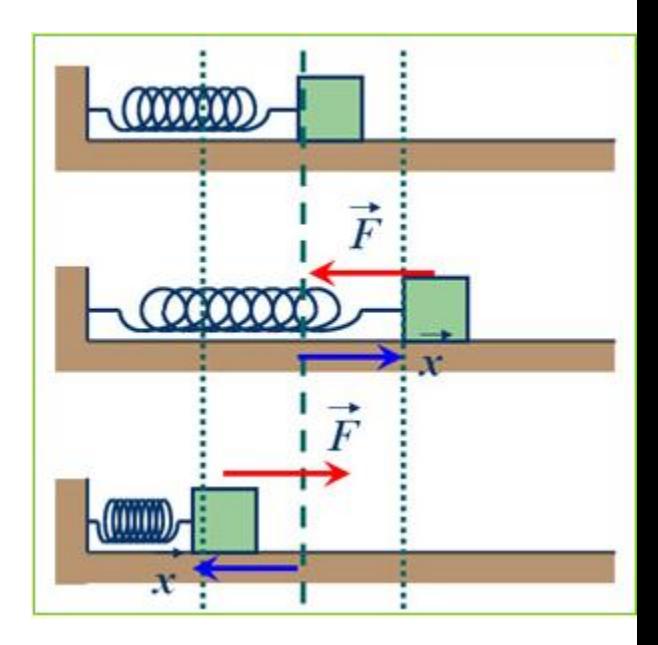

## Micromondi, simulazioni

• Nelle simulazioni il computer imita il comportamento di fenomeni fisici o sociali ecc. e lo studente può esplorare i modelli producendo variazioni e verificandone gli effetti

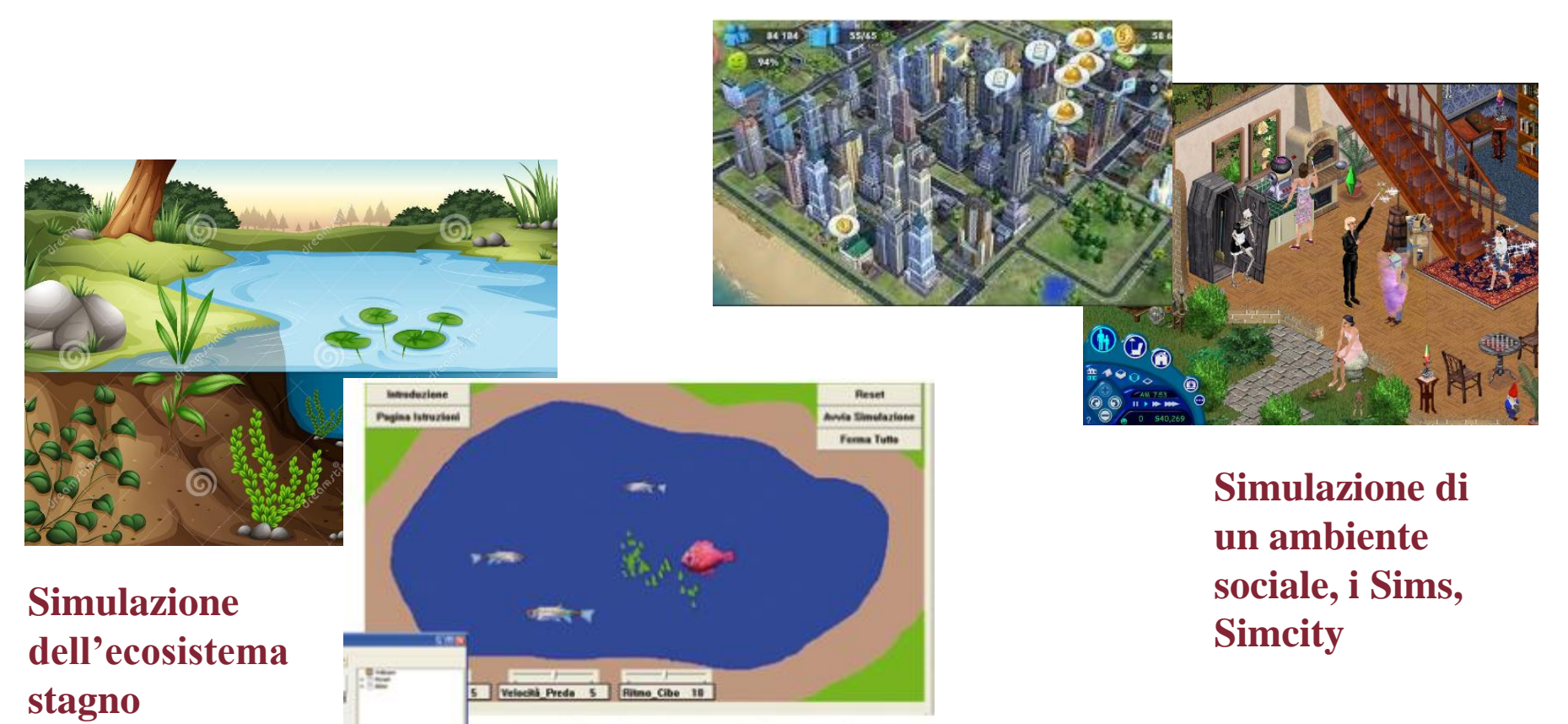

Simulazioni scentifiche: ecosistema

Computer e multimedialità

Multimedialità: utilizzo di media e linguaggi diversi

• La monomedialità della scuola

Olson: l'intelligenza è un'abilità J diversi tipi di media sollecitano diversi tipi di apprendimento

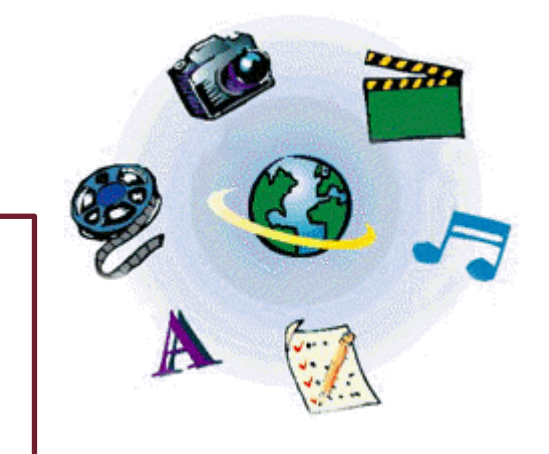

• Computer: aggiunge interattività e personalizzazione dei processi di insegnamento-apprendimento

Ipertesti e ipermedia

# **Ipertesto**

**Testo non lineare, in cui le informazioni non vengono date sequenzialmente, ma sono collegate fra loro attraverso una serie di legami** 

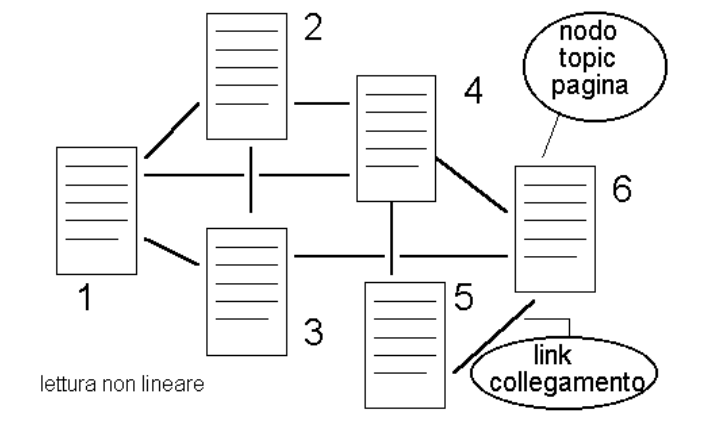

**Testo virtuale, che diventa attuale solo in seguito all'operazione di lettura effettuata dall'utente**

**L'esempio del libro game**

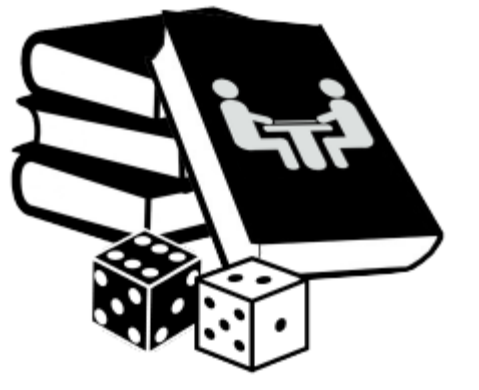

## Ipertesti e ipermedia

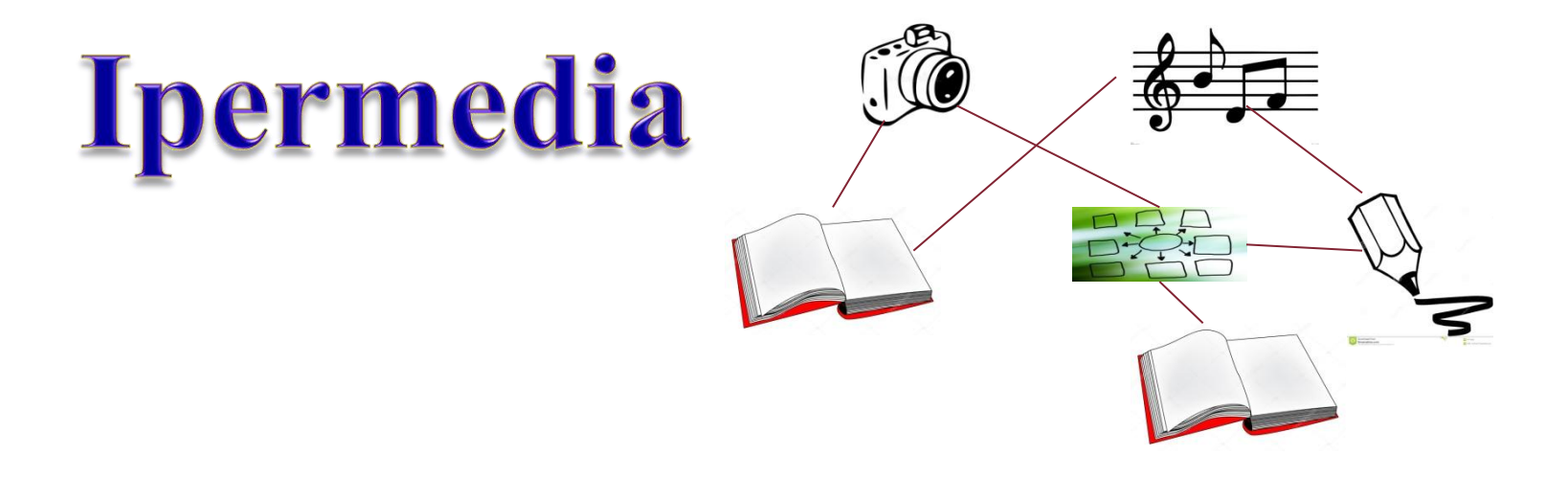

- Forma di organizzazione non lineare di informazioni provenienti da diversi media
- le associazioni avvengono non solo con elementi linguistici ma anche con altri sistemi simbolici (suono, grafica, immagine statica, immagine in movimento, animazione, ecc.)

# Ipermedia e apprendimento

# **STUDIARE CON GLI IPERMEDIA:**

• ambienti non direttivi in cui è possibile per chi apprende prendere decisioni rispetto al proprio percorso. Responsabilità del proprio apprendimento, imparare a imparare

Secondo alcuni autori gli ipermedia :

- Assecondano le modalità naturali di pensiero dell'uomo per associazioni utilizzando diversi codici linguistici
- Consentono di raccogliere in poco spazio una grande quantità e varietà di informazioni

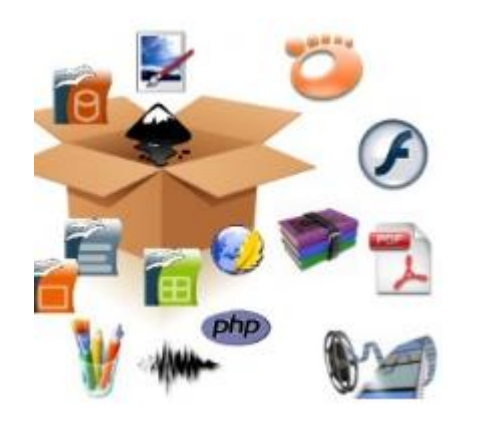

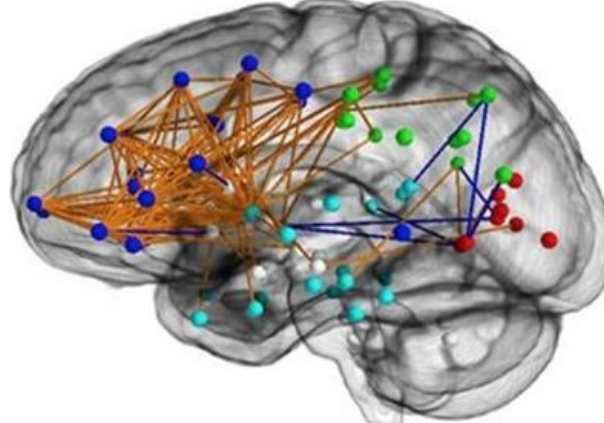

### Ipermedia e apprendimento

# **STUDIARE CON GLI IPERMEDIA:**

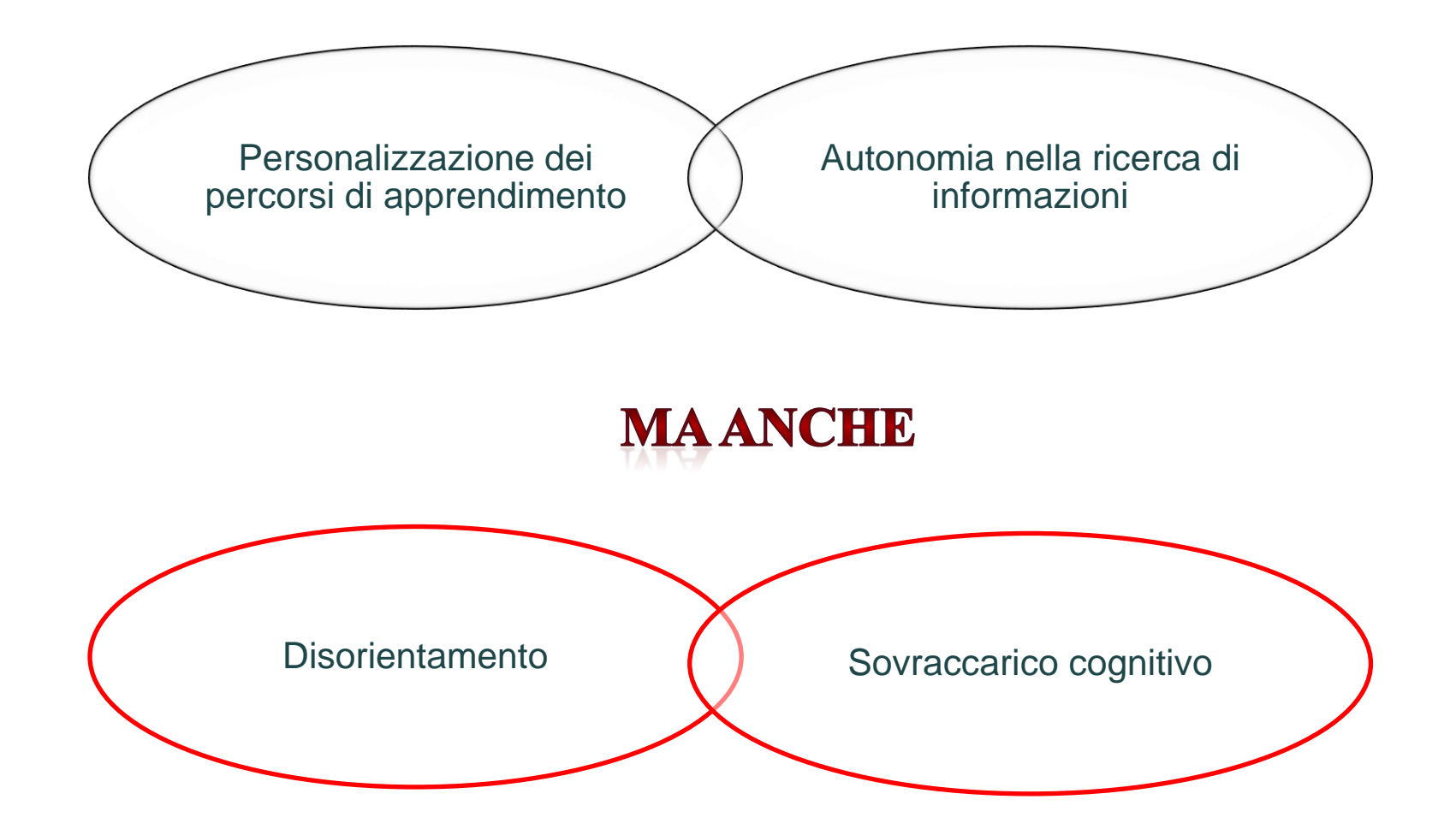

Ipermedia e apprendimento

# **COSTRUIRE IPERMEDIA:**

• Palestre di apprendimento costruttivo e collaborativo

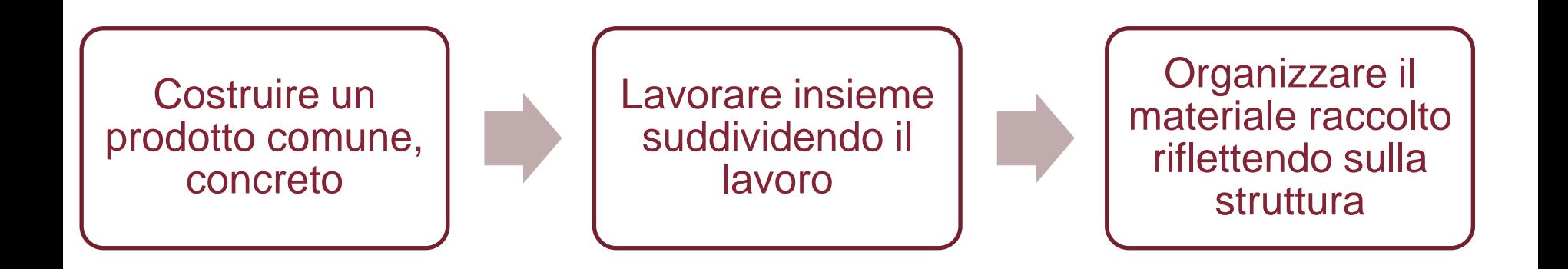

# E' una comunità che costruisce conoscenza

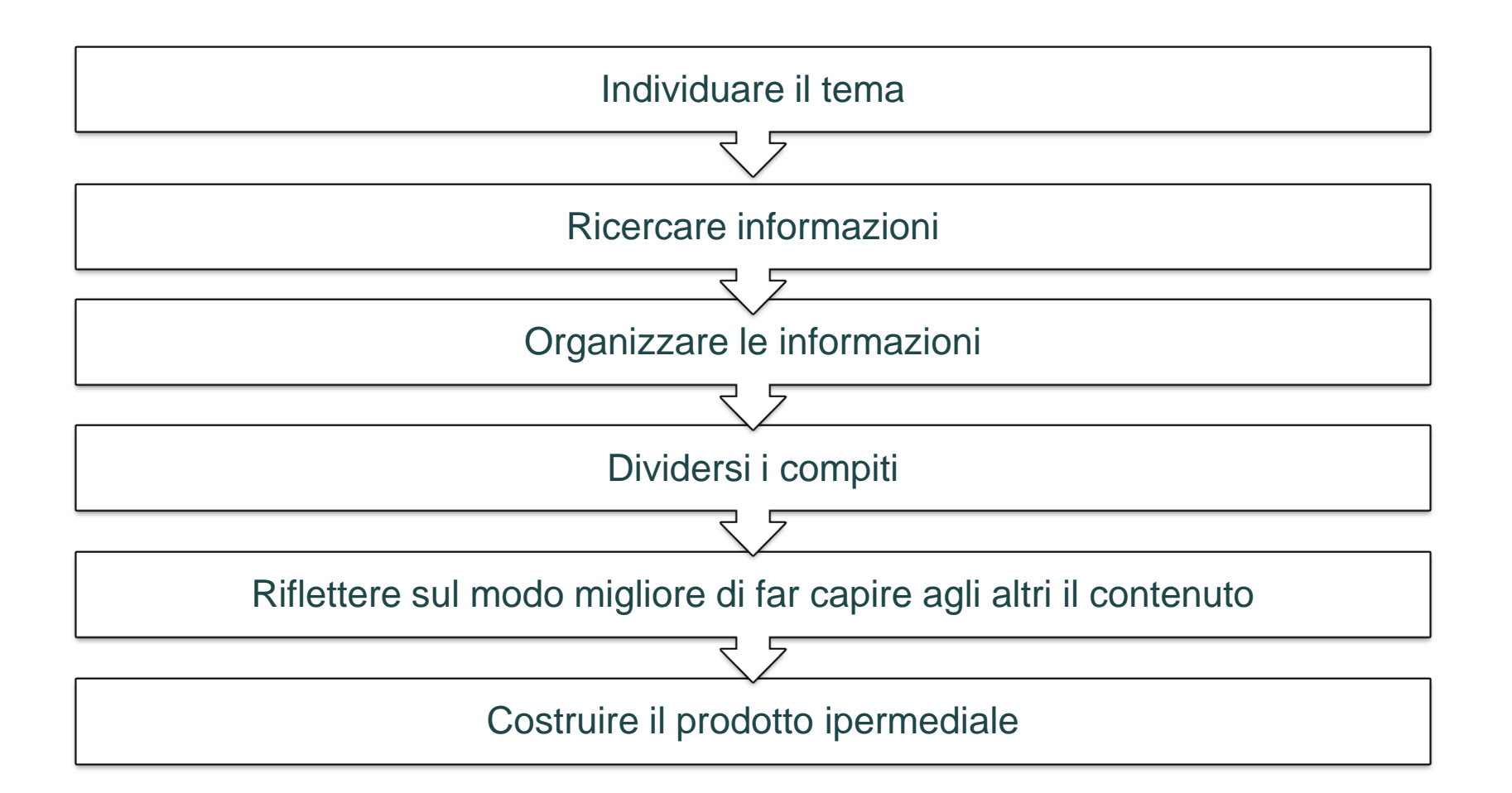

# Un possibile percorso

- Viaggio attraverso 5 anni di scuola
- Un portfolio collettivo in forma ipertestuale:
- Le fasi del lavoro:
	- Un'idea: mettiamo in ordine il materiale fotografico che abbiamo accumulato in questi 5 anni di scuola
	- In sala teatro, prendiamo visione di ipertesti fatti da altri bambini di scuola elementare e media
	- Scegliamo la metafora di navigazione

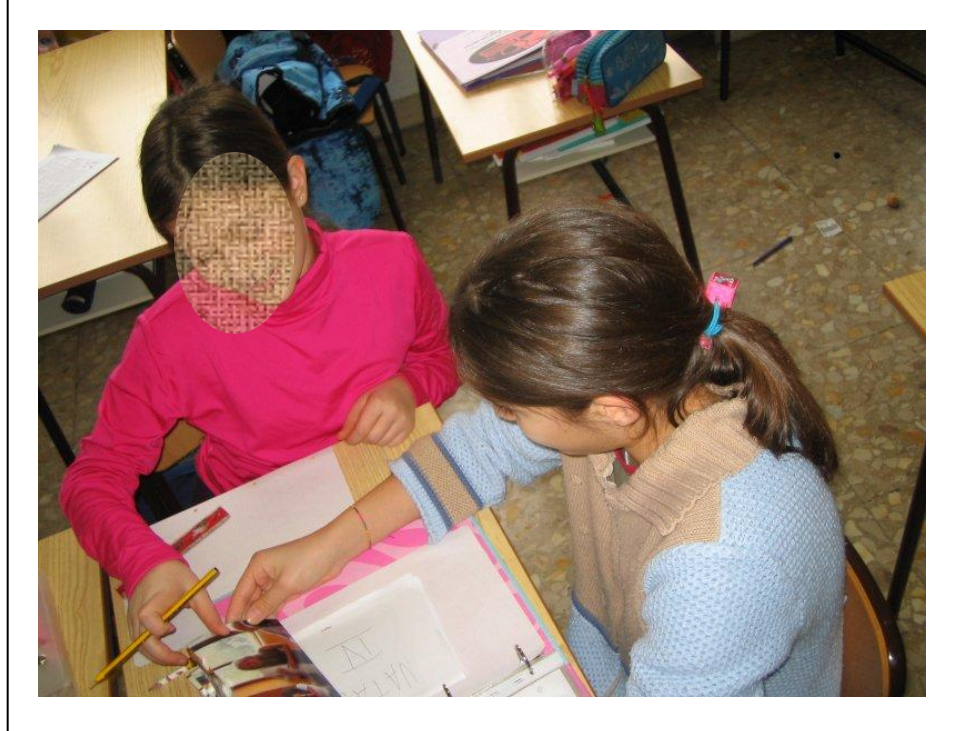

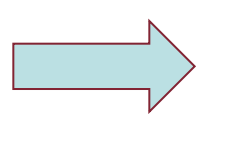

**Cataloghiamo** i materiali

# Ragioniamo sull'organizzazione dei contenuti

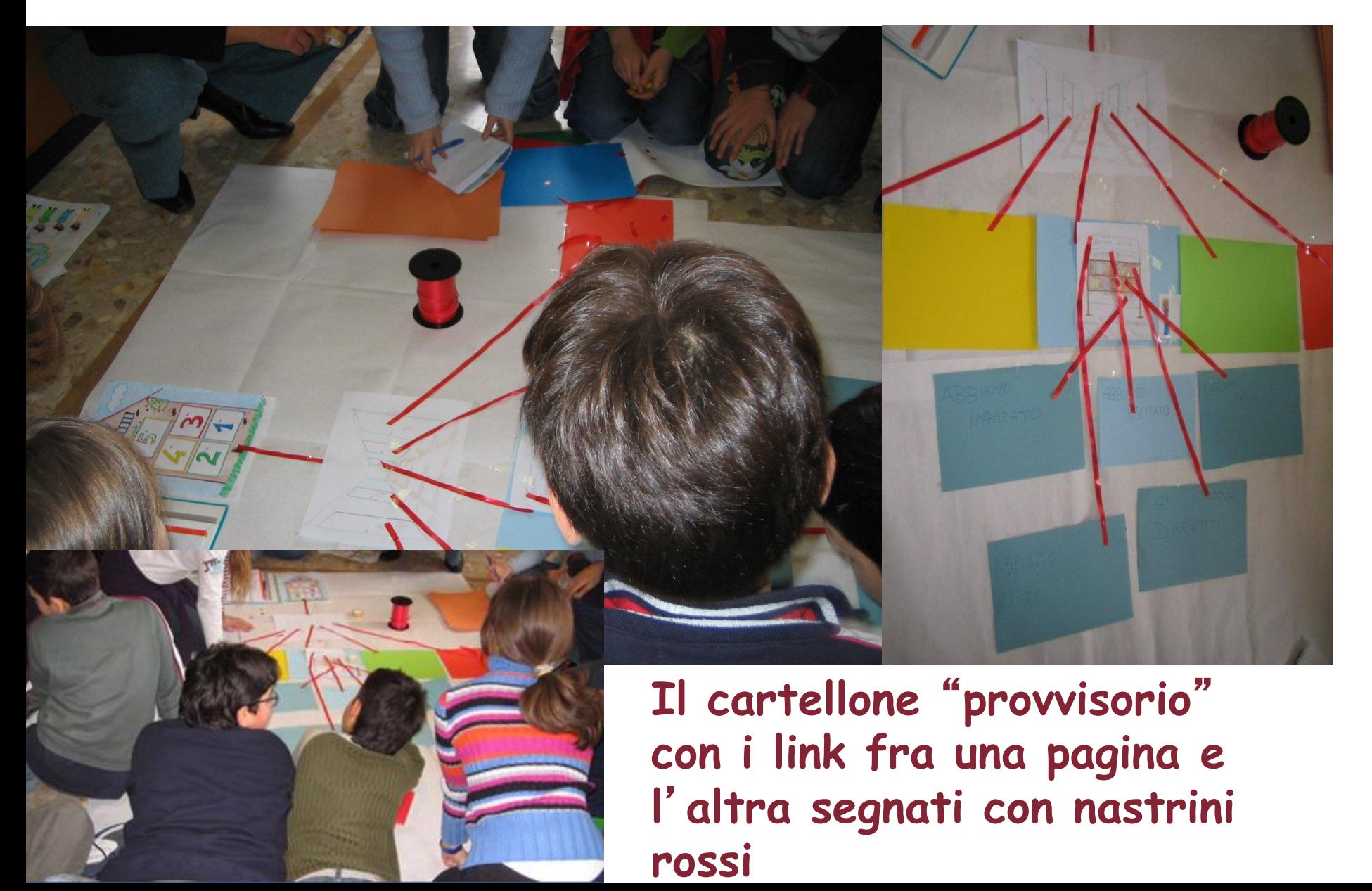

#### La nostra avventura

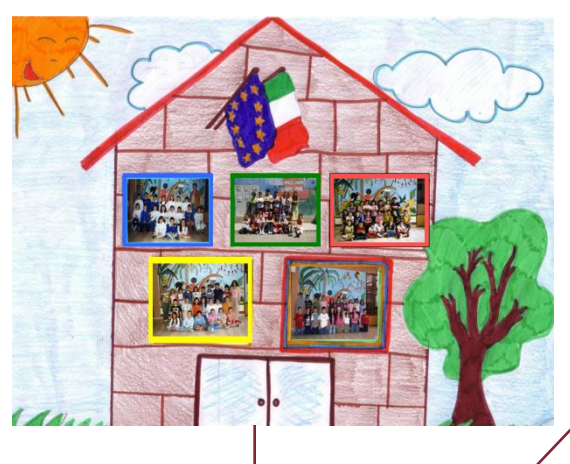

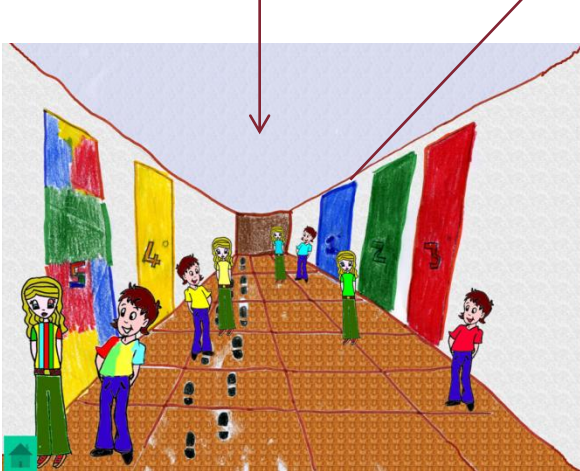

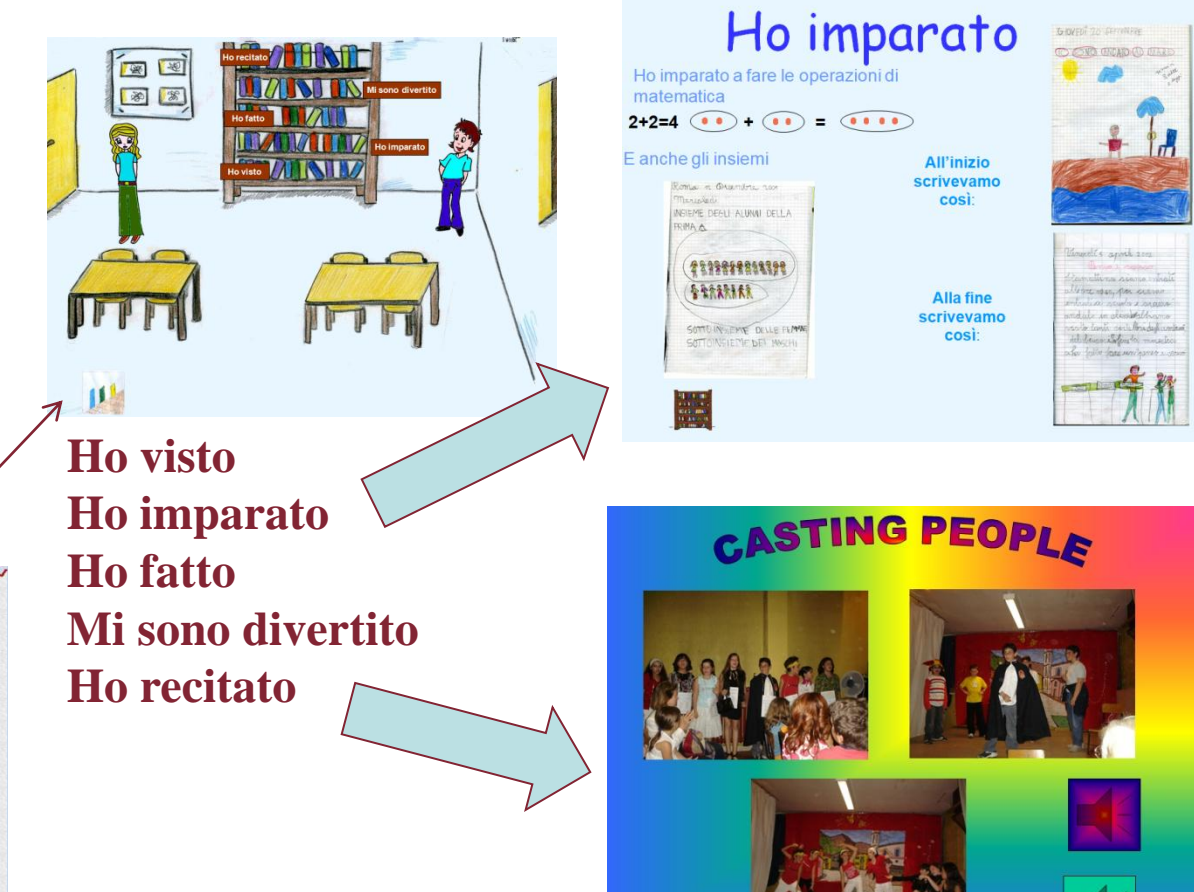

鼺

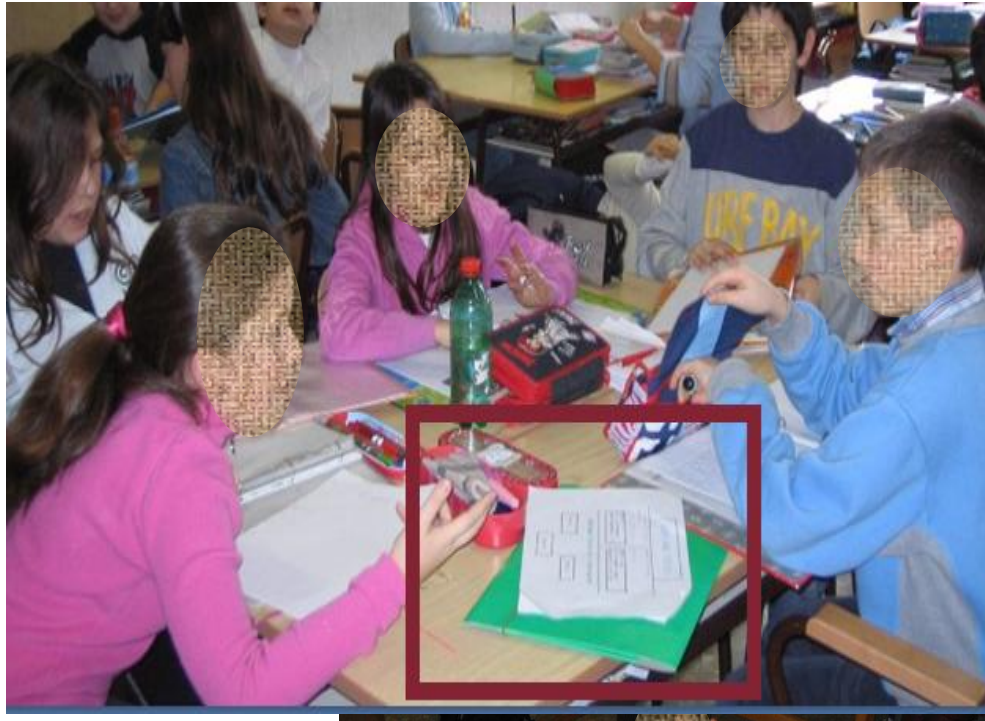

**Progettiamo la struttura** 

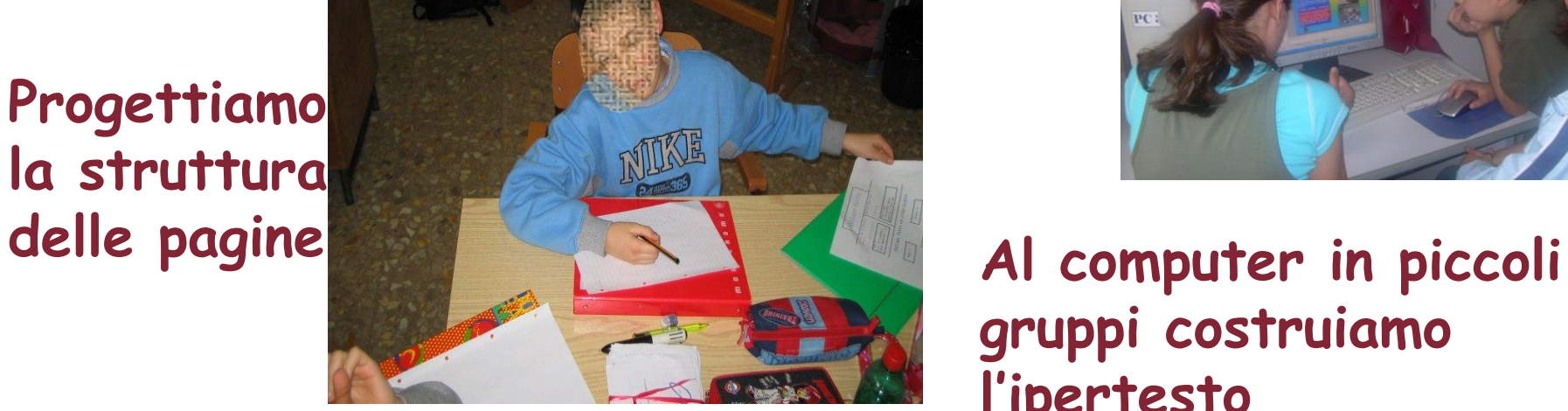

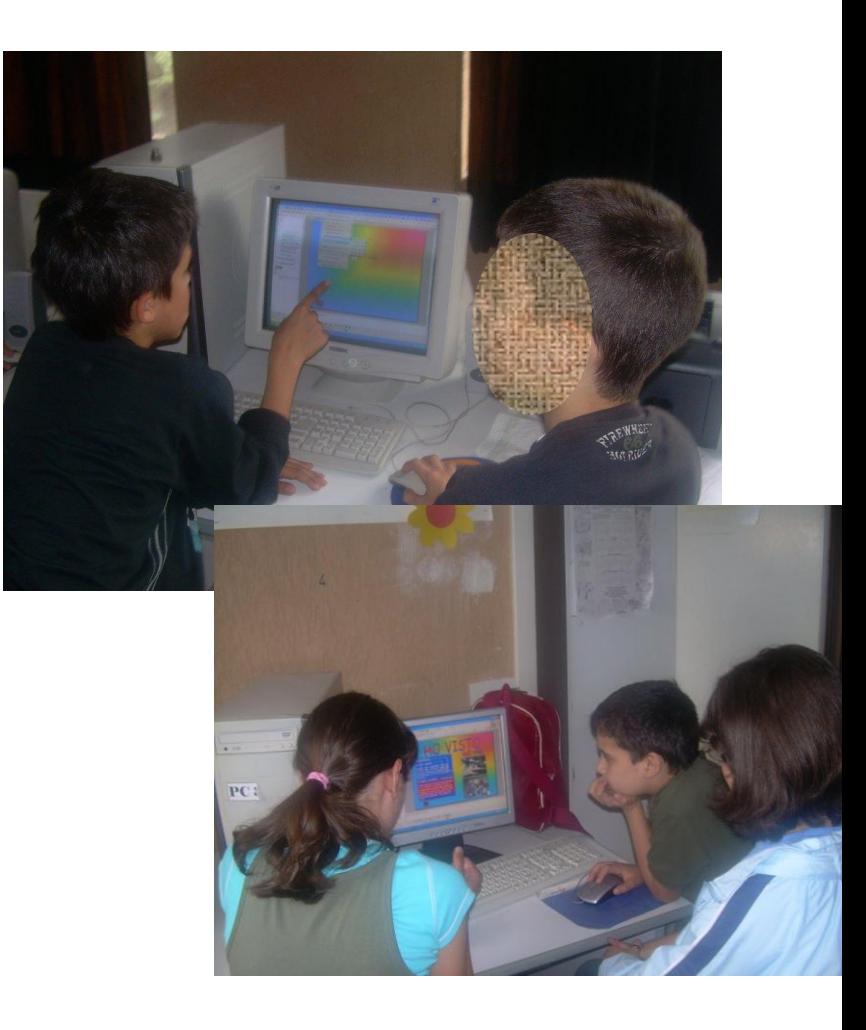

**gruppi costruiamo l'ipertesto**